## MAP-REDUCE

Curt Clifton Rose-Hulman Institute of Technology

SVN Update *ErlangInClass*

## GOOGLE'S MAP-REDUCE

- **Described by Jeffrey Dean and Sanjay Ghemawat** [OSDI 2004]
- Relies on the Google File System for storing massive data sets across thousands of commodity drives
- Open source version implemented by Yahoo!, et al

# FUNCTIONS FTW

• Algorithms implemented by a pair of functions

- *map*: processes a key/value pair, generates a set of new key/value pairs
- *reduce:* gets a single key and a set of all associated values, processes the set into a single result for the key
- Automatically parallelized and distributed!

## EXAMPLE: INDEXING

map:

- takes a (URL, textual contents) pair
- **emits a list of (word, URL) pairs**

• reduce:

- takes every URL for a given word
- produces a (word, [URL]) pair

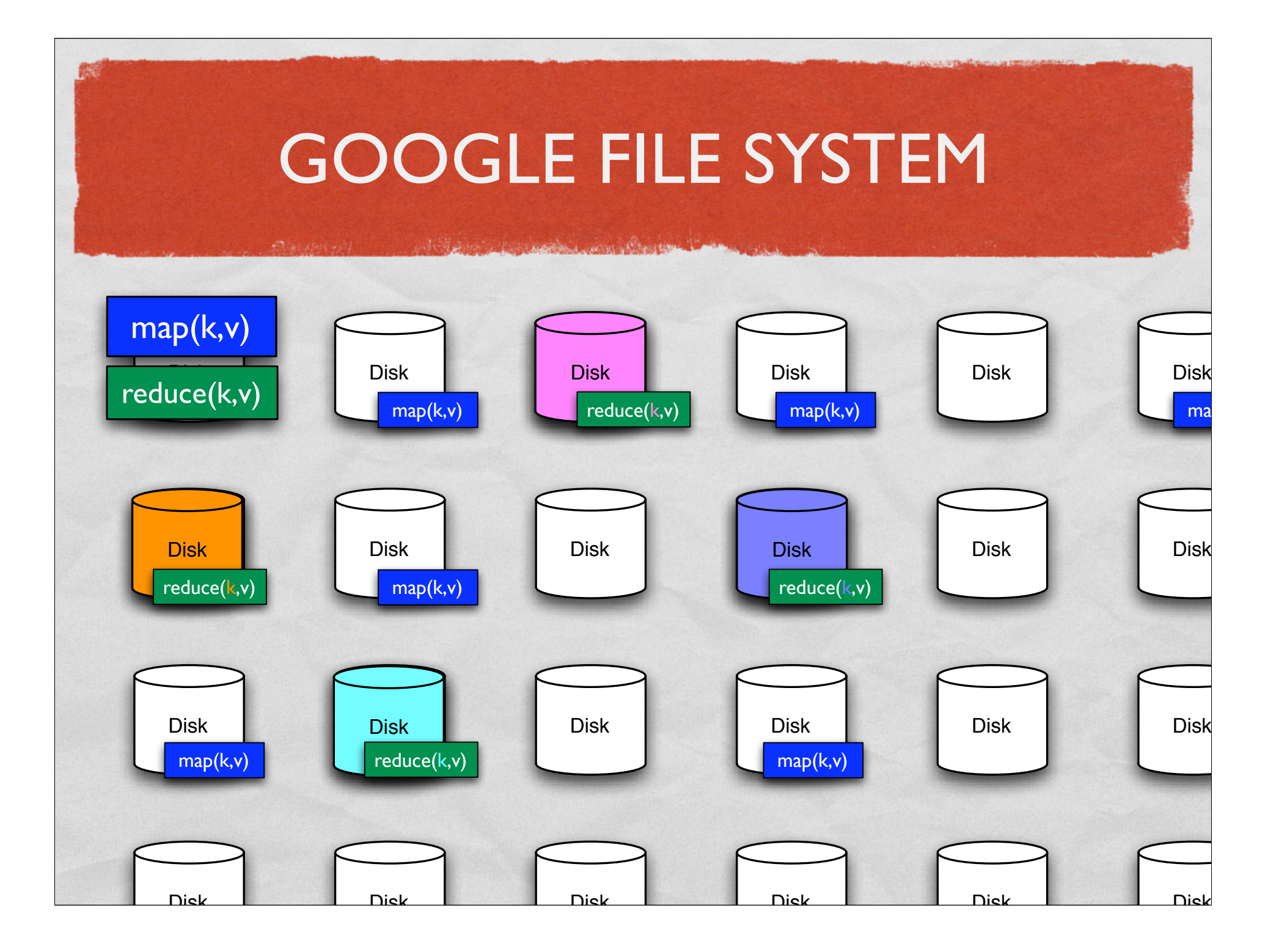

## TYPES

• map :: (Key k1, Key k2, Value v1, Value v2)  $\Rightarrow$  k1  $\rightarrow$  v1  $\rightarrow$  [(k2, v2)]

• reduce :: (Key k2, Value v2, Value v3)  $\Rightarrow k2 \Rightarrow [v2] \Rightarrow v3$ 

## OTHER EXAMPLES

- Inverted Index
- **Distributed Grep**
- Count of URL Access Frequency
- **Reverse Web-Link Graph**

 $\bigcirc$ 

# PAGE RANK: RANDOM WALK OF THE WEB

- Suppose user starts at a random page
- Surfs by either:
	- Clicking some link from the page at random, or
	- Entering a new random URL
- What is the probability that she arrives at a given page?

# THE FORMULA

Given a page *A*, and pages *T*1–*Tn* that link **to** *A*, page rank of *A* is:

 $PR(A) = (1 - d) + d$  $PR(T_1)$  $\frac{C(T_1)}{C(T_1)} + \ldots +$ *PR*(*Tn*)  $C(T_n)$  $\overline{ }$ 

• where:

- *C*(*Ti*) is the number of edges leaving page *Ti*
- **•** d represents the likelihood of a user clicking (rather than randomly entering a new URL)

Q2

# PAGE RANK USING MAP-REDUCE

Phase 1:

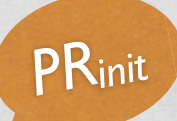

Multiple

Cases.

- map:: URL -> pageText -> [(URL, (1, [targetURL]))]
- reduce is just identity function

### PAGE RANK USING MAP-REDUCE Repeat Phase

#### currentRank / len([targetURL])

• map :: URL -> (currentRank, [targetURL]) -> /

(URL, [targetURL]) : [(targetURL, partialRank)]

• reduce ::

• Phase 2:

2 until it

converges!

 targetURL -> ([targetsTargets]) : [partialRank] -> (targetURL, (newRank, [targetsTargets]))

#### ∑[partialRank]

map-reduce isn't statically typed!

# FAULT TOLERANCE

• Google file system stores data in triplicate!

## HADOOP

• Yahoo's open source implementation of

- Google File System
- Map-Reduce

• Includes several interfaces: Java, pipes (including bash, perl, and Python), and Pig

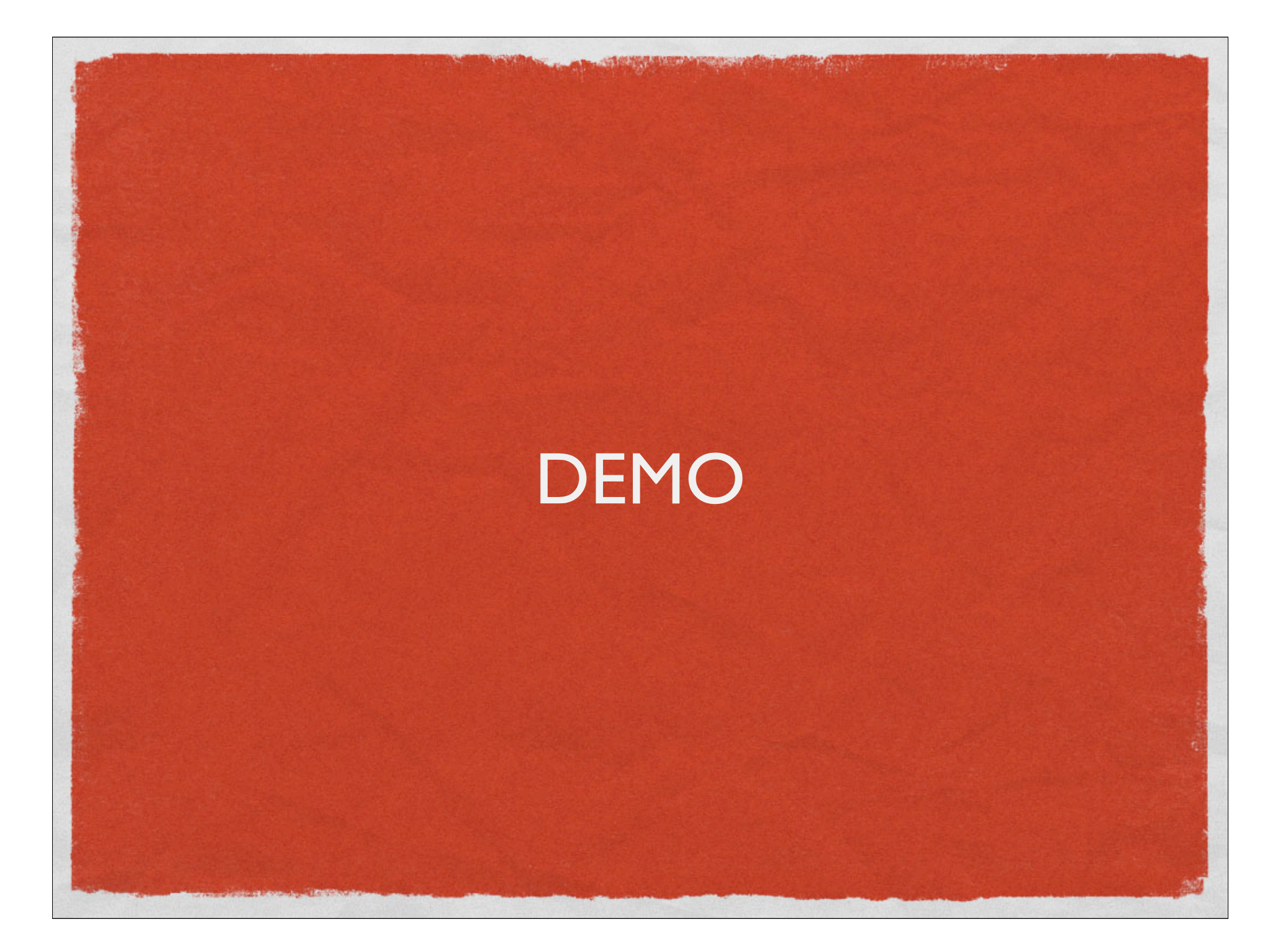

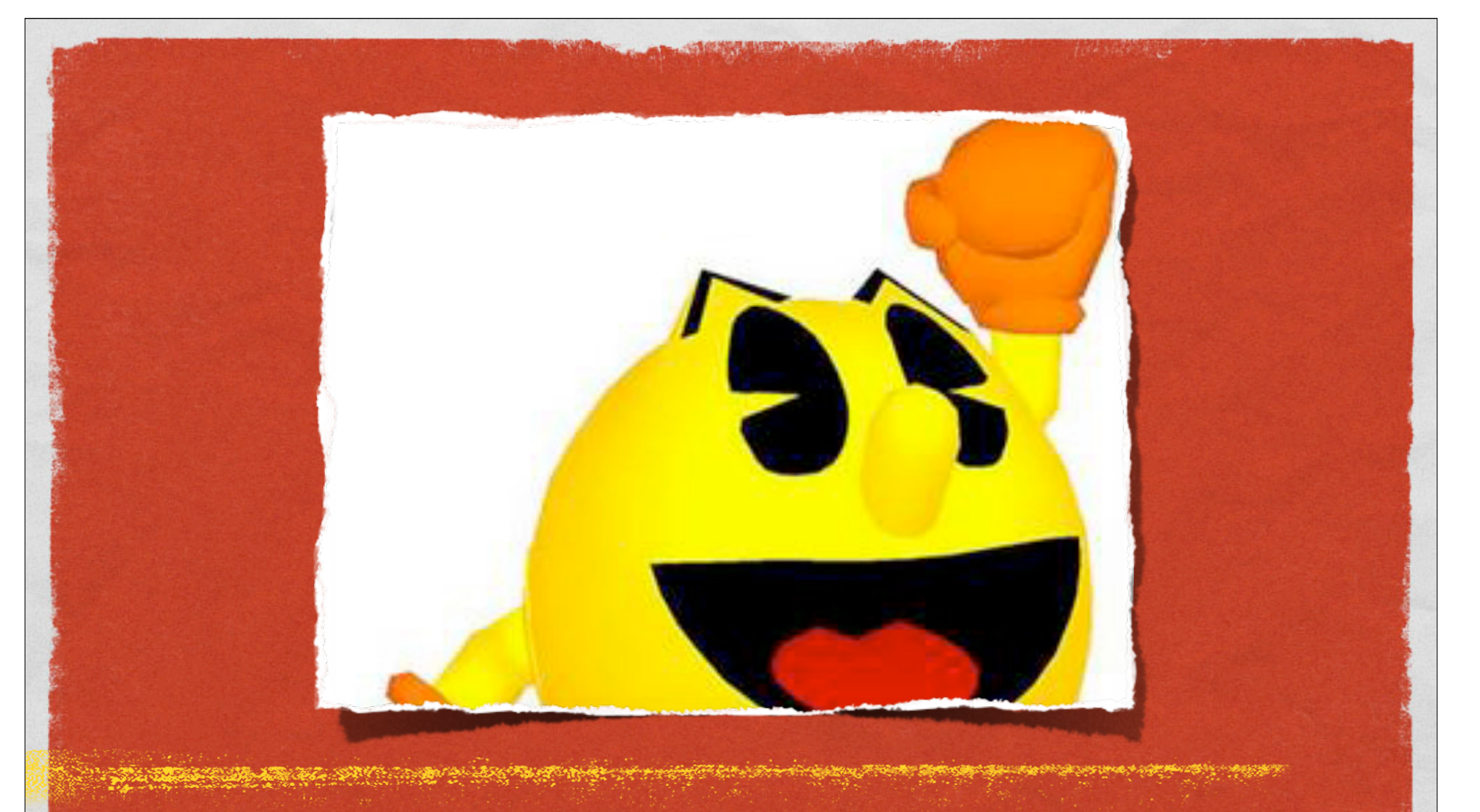

# PAC-MAN

DUE NEXT THURSDAY CAN PAIR PROGRAM THIS ONE

## ACKNOWLEDGEMENTS

- Slides contain material © 2008 Google, Inc. and © Spinaker Labs, Inc., distributed under the Creative Commons Attribution 2.5 license.
- Original materials from the 2008 NSF Data-Intensive Scalable Computing in Education Workshop, Seattle, WA.